## NUXMV: Model Checking\*

Patrick Trentin

patrick.trentin@unitn.it

http://disi.unitn.it/trentin

Formal Methods Lab Class, May 04, 2018

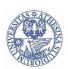

Università degli Studi di Trento

1 / 39

(compiled on 17/05/2018 at 12:59)

\*These slides are derived from those by Stefano Tonetta, Alberto Griggio, Silvia Tomasi, Thi Thieu Hoa Le, Alessandra Giordani, Patrick Trentin for FM lab 2005/18

## Contents

- $lue{1}$  Modelling a Program in NUXMV
- 2 Model Properties
  - Invariants
  - LTL
  - CTL
- Fairness Constraints
- 4 Examples
  - 4-bit adder
  - Simple Mutex
  - Yet Another Mutex
- 5 Exercises

# Example: model programs in NUXMV [1/4]

**Q:** given the following piece of code, computing the GCD, how do we *model* and *verify* it with **nuXmv**?

# Example: model programs in NUXMV [2/4]

### Step 1: label the entry point and the exit point of every block

## Example: model programs in NUXMV [3/4]

#### **Step 2:** encode the transition system with the assign style

```
MODULE main()
VAR a: 0..100; b: 0..100;
  pc: {11,12,13,14,15};
ASSIGN
  init(pc):=11;
  next(pc):=
   case
     pc=l1 & a!=b : 12;
     pc=l1 & a=b : 15;
     pc=12 & a>b : 13;
     pc=12 & a<=b : 14;
     pc=13 | pc=14 : 11;
     pc=15
                    : 15:
    esac:
```

```
next(a):=
  case
    pc=13 \& a > b: a - b;
    TRUE: a;
  esac:
next(b):=
  case
    pc=14 \& b >= a: b-a;
    TRUE: b;
  esac:
```

## Example: model programs in NUXMV [4/4]

## **Step 2: (alternative):** use the constraint style

```
MODULE main
VAR.
  a: 0..100; b: 0..100; pc: {11, 12, 13, 14, 15};
INIT pc = 11
TRANS
  pc = 11 \rightarrow (((a != b \& next(pc) = 12) | (a = b \& next(pc) = 15))
               & next(a) = a & next(b) = b
TRANS
  pc = 12 \rightarrow (((a > b \& next(pc) = 13) | (a < b \& next(pc) = 14))
               & next(a) = a & next(b) = b
TRANS
  pc = 13 \rightarrow (next(pc) = 11 \& next(a) = (a - b) \& next(b) = b)
TRANS
  pc = 14 \rightarrow (next(pc) = 11 \& next(b) = (b - a) \& next(a) = a)
TRANS
  pc = 15 \rightarrow (next(pc) = 15 \& next(a) = a \& next(b) = b)
```

### Contents

- Modelling a Program in NUXMV
- 2 Model Properties
  - Invariants
  - LTL
  - CTL
- Fairness Constraints
- 4 Examples
  - 4-bit adder
  - Simple Mutex
  - Yet Another Mutex
- 5 Exercises

May 04, 2018

# Model Properties [1/2]

#### A property:

- can be added to any module within a program
   CTLSPEC AG (req -> AF sum = op1 + op2);
- $\bullet$  can be specified through  $\mathrm{NU}X\mathrm{MV}$  interactive shell

```
nuXmv > check_ctlspec -p "AG (req -> AF sum = op1 + op2)"
```

#### Notes:

show\_property lists all properties collected in an internal database:

• each property can be verified one at a time using its **database index**:

nuXmv > check\_ctlspec -n 0

# Model Properties [2/2]

#### Property verification:

- each property is separately verified
- the result is either "TRUE" or "FALSE + counterexample"
  - Warning: the generation of a counterexample is not possible for all CTL properties: e.g., temporal operators corresponding to existential path quantifiers cannot be proved false by showing a single execution path

# Model Properties [2/2]

#### Property verification:

- each property is separately verified
- the result is either "TRUE" or "FALSE + counterexample"
  - Warning: the generation of a counterexample is not possible for all CTL properties: e.g., temporal operators corresponding to existential path quantifiers cannot be proved false by showing a single execution path

#### Different kinds of properties are supported:

- Invariants: properties on every reachable state
- LTL: properties on the computation paths
- CTL: properties on the computation tree

#### Contents

- $lue{1}$  Modelling a Program in NUXMV
- 2 Model Properties
  - Invariants
  - LTL
  - CTL
- Fairness Constraints
- 4 Examples
  - 4-bit adder
  - Simple Mutex
  - Yet Another Mutex
- 5 Exercises

#### **Invariants**

- Invariant properties are specified via the keyword INVARSPEC:
   INVARSPEC <simple\_expression>
- Invariants are checked via the <a href="mailto:check\_invar">check\_invar</a> command

#### Remark:

during the checking of invariants, all the fairness conditions associated with the model are ignored

## Example: modulo 4 counter with reset

```
MODULE main
           : boolean: b1 : boolean:
VAR b0
     reset : boolean:
ASSIGN
 init(b0) := FALSE:
 next(b0) := case reset : FALSE;
                    !reset : !b0;
              esac:
 init(b1) := FALSE;
 next(b1) := case reset : FALSE;
                    TRUE : ((!b0 & b1) |
                            (b0 & !b1)):
              esac:
DEFINE out := toint(b0) + 2*toint(b1):
INVARSPEC out < 2
```

#### recall:

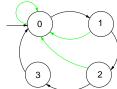

#### The invariant is false

```
nuXmv > read_model -i counter4reset.smv;
nuXmv > go; check_invar
-- invariant out < 2 is false
  -> State: 1.1 <-
    b0 = FALSE
    b1 = FALSE
    reset = FALSE
    out = 0
  -> State: 1.2 <-
    b0 = TRUE
    out = 1
  -> State: 1.3 <-
    b0 = FALSE
    b1 = TRUE
    out = 2
```

## Contents

- $lue{1}$  Modelling a Program in  $ext{NUXMV}$
- 2 Model Properties
  - Invariants
  - LTL
  - CTL
- Fairness Constraints
- 4 Examples
  - 4-bit adder
  - Simple Mutex
  - Yet Another Mutex
- 5 Exercises

LTL properties are specified via the keyword LTLSPEC:
 LTLSPEC <1tl\_expression>

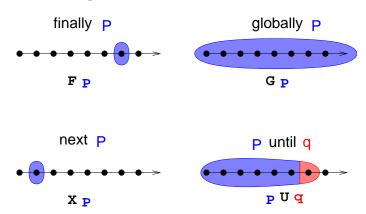

LTL properties are checked via the check\_ltlspec command

### Specifications Examples:

• A state in which out = 3 is eventually reached

#### Specifications Examples:

A state in which out = 3 is eventually reached

LTLSPEC F out = 
$$3$$

• Condition out = 0 holds until reset becomes false

#### Specifications Examples:

• A state in which out = 3 is eventually reached

```
LTLSPEC F out = 3
```

• Condition out = 0 holds until reset becomes false

```
LTLSPEC (out = 0) U (!reset)
```

• Every time a state with out = 2 is reached, a state with out = 3 is reached afterward

#### Specifications Examples:

A state in which out = 3 is eventually reached

LTLSPEC F out 
$$= 3$$

• Condition out = 0 holds until reset becomes false

 Every time a state with out = 2 is reached, a state with out = 3 is reached afterward

LTLSPEC G (out = 
$$2 \rightarrow F$$
 out =  $3$ )

All the previous specifications are false:

```
NuSMV > check_ltlspec
-- specification F out = 3 is false ...
-- loop starts here --
-> State 1.1 <-
   b0 = FALSE
   b1 = FALSE
   reset = TRUE
   out = 0
-> State 1.2 <-
-- specification (out = 0 U (!reset)) is false ...
-- loop starts here --
-> State 2.1 <-
   b0 = FALSE
   b1 = FALSE
   reset = TRUE
   out = 0
-> State 2.2 <-
-- specification G (out = 2 -> F out = 3) is false ...
```

#### Q: why?

## Contents

- $lue{1}$  Modelling a Program in NUXMV
- 2 Model Properties
  - Invariants
  - LTL
  - CTL
- Fairness Constraints
- 4 Examples
  - 4-bit adder
  - Simple Mutex
  - Yet Another Mutex
- 5 Exercises

CTL properties are specified via the keyword CTLSPEC:
 CTLSPEC <ctl\_expression>

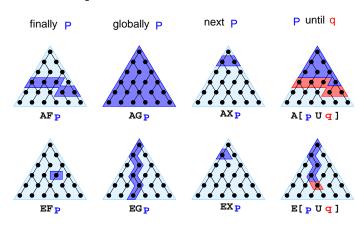

• CTL properties are checked via the check\_ctlspec command

#### Specifications Examples:

• It is possible to reach a state in which out = 3

#### Specifications Examples:

It is possible to reach a state in which out = 3
 CTLSPEC EF out = 3

It is inevitable that out = 3 is eventually reached

#### Specifications Examples:

• It is possible to reach a state in which out = 3

```
CTLSPEC EF out = 3
```

It is inevitable that out = 3 is eventually reached

```
CTLSPEC AF out = 3
```

• It is always possible to reach a state in which out = 3

#### Specifications Examples:

• It is possible to reach a state in which out = 3

```
CTLSPEC EF out = 3
```

It is inevitable that out = 3 is eventually reached

CTLSPEC AF out 
$$= 3$$

• It is always possible to reach a state in which out = 3

```
CTLSPEC AG EF out = 3
```

 Every time a state with out = 2 is reached, a state with out = 3 is reached afterward

#### Specifications Examples:

- It is possible to reach a state in which out = 3
  - CTLSPEC EF out = 3
- It is inevitable that out = 3 is eventually reached
  - CTLSPEC AF out = 3
- It is always possible to reach a state in which out = 3
  - CTLSPEC AG EF out = 3
- Every time a state with out = 2 is reached, a state with out = 3 is reached afterward
  - CTLSPEC AG (out = 2 -> AF out = 3)
- The reset operation is correct

#### Specifications Examples:

• It is possible to reach a state in which out = 3

CTLSPEC EF out 
$$= 3$$

It is inevitable that out = 3 is eventually reached

CTLSPEC AF out 
$$= 3$$

• It is always possible to reach a state in which out = 3

 Every time a state with out = 2 is reached, a state with out = 3 is reached afterward

The reset operation is correct

## Contents

- $lue{1}$  Modelling a Program in  $ext{NUXMV}$
- 2 Model Properties
  - Invariants
  - LTL
  - CTL
- Fairness Constraints
- 4 Examples
  - 4-bit adder
  - Simple Mutex
  - Yet Another Mutex
- 5 Exercises

## The need for Fairness Constraints

The specification AF out = 1 is not verified

 On the path where reset is always 1, the system loops on a state where out = 0:

```
reset = TRUE, TRUE, TRUE, TRUE, TRUE, ...
out = 0,0,0,0,0,0...
```

Similar considerations for other properties:

- AF out = 2
- AF out = 3
- AG (out = 2 -> AF out = 3)
- ...

⇒ it would be **fair** to consider only paths in which the **counter** is not **reset** with such a high frequency so as to hinder its desired functionality

### Fairness Constraints

NUXMV supports both justice and compassion fairness constraints

- Fairness/Justice p: consider only the executions that satisfy infinitely often the condition p
- Strong Fairness/Compassion (p, q): consider only those executions that either satisfy p finitely often or satisfy q infinitely often
   (i.e. p true infinitely often ⇒ q true infinitely often)

#### Remarks:

- verification: properties must hold only on fair paths
- Currently, compassion constraints have some limitations (are supported only for BDD-based LTL model checking)

## Example: modulo 4 counter with reset

Add the following fairness constraint to the model:

```
JUSTICE out = 3
```

(we consider only paths in which the counter reaches value 3 infinitely often)

All the properties are now verified:

```
nuXmv > reset
nuXmv > read_model -i counter4reset.smv
nuXmv > go
nuXmv > check_ctlspec
-- specification EF out = 3 is true
-- specification AF out = 1 is true
-- specification AG (EF out = 3) is true
-- specification AG (out = 2 -> AF out = 3) is true
-- specification AG (reset -> AX out = 0) is true
```

## Contents

- $lue{1}$  Modelling a Program in NUXMV
- 2 Model Properties
  - Invariants
  - LTL
  - CTL
- Secondary Secondary Sec
- 4 Examples
  - 4-bit adder
  - Simple Mutex
  - Yet Another Mutex
- 5 Exercises

# Example: 4-bit adder [1/4]

We want to add a **request** operation to our adder, with the following semantics: every time a **request** is issued, the adder starts computing the sum of its operands. When finished, it stores the result in **sum**, setting **done** to true.

```
MODULE bit-adder(req, in1, in2, cin)
VAR
  sum: boolean; cout: boolean; ack: boolean;
ASSIGN
  init(ack) := FALSE;
  next(sum) := (in1 xor in2) xor cin;
  next(cout) := (in1 & in2) | ((in1 | in2) & cin);
  next(ack) := case
    req: TRUE;
   !req: FALSE;
  esac;
```

# Example: 4-bit adder [2/4]

```
MODULE adder(req, in1, in2)
VAR.
 bit[0]: bit-adder(
   req, in1[0], in2[0], FALSE);
 bit[1]: bit-adder(
   bit[0].ack, in1[1], in2[1],
   bit[0].cout);
 bit[2]: bit-adder(...);
 bit[3]: bit-adder(...);
DEFINE
  sum[0] := bit[0].sum;
  sum[1] := bit[1].sum;
  sum[2] := bit[2].sum;
  sum[3] := bit[3].sum;
 overflow := bit[3].cout;
 ack := bit[3].ack:
```

```
MODULE main
VAR.
  req: boolean;
  a: adder(req, in1, in2);
ASSTGN
  init(req) := FALSE;
  next(req) :=
    case
      !req : {FALSE, TRUE};
      req:
        case
          a.ack : FALSE;
          TRUE: req;
        esac;
    esac;
DEFINE
  done := a.ack;
```

## Example: 4-bit adder [3/4]

 Every time a request is issued, the adder will compute the sum of its operands

 Every time a request is issued, the adder will compute the sum of its operands

```
CTLSPEC AG (req -> AF sum = op1 + op2);
```

 Every time a request is issued, the adder will compute the sum of its operands

```
CTLSPEC AG (req -> AF sum = op1 + op2);
CTLSPEC AG (req -> AF (done & sum = op1 + op2));
```

 Every time a request is issued, the adder will compute the sum of its operands

```
CTLSPEC AG (req -> AF sum = op1 + op2);
CTLSPEC AG (req -> AF (done & sum = op1 + op2));
```

 Every time a request is issued, the request holds untill the adder will compute the sum of its operands and set done to true

 Every time a request is issued, the adder will compute the sum of its operands

```
CTLSPEC AG (req -> AF sum = op1 + op2);
CTLSPEC AG (req -> AF (done & sum = op1 + op2));
```

 Every time a request is issued, the request holds untill the adder will compute the sum of its operands and set done to true

```
CTLSPEC AG (req -> A[req U (done & (sum = op1 + op2))]);
```

```
nuXmv > read_model -i examples/4-adder-request.smv
nuXmv > go
nuXmv > check_ctlspec
-- specification AG (req -> AF sum = op1 + op2) is false
-- as demonstrated by the following execution sequence
...
```

Issue: the adder circuit is unstable after first addition, req flips value due to a.ack still being true.

```
nuXmv > read_model -i examples/4-adder-request.smv
nuXmv > go
nuXmv > check_ctlspec
-- specification AG (req -> AF sum = op1 + op2) is false
-- as demonstrated by the following execution sequence
...
```

Issue: the adder circuit is unstable after first addition, req flips value due to a.ack still being true.

```
Fix:
ASSIGN
next(req) :=
   case
   !req:
      case
   !a.ack: {FALSE, TRUE};
   TRUE: req;
   esac;
```

```
req:
    case
    a.ack : FALSE;
    TRUE: req;
    esac;
esac;
```

May 04, 2018

### Contents

- $lue{1}$  Modelling a Program in  $ext{NUXMV}$
- 2 Model Properties
  - Invariants
  - LTL
  - CTL
- Fairness Constraints
- 4 Examples
  - 4-bit adder
  - Simple Mutex
  - Yet Another Mutex
- 5 Exercises

```
MODULE user(semaphore)
                                            MODULE main
VAR.
                                           VAR.
  state : { idle, entering,
                                             semaphore : boolean;
                  critical, exiting };
                                             proc1 : process user(semaphore);
ASSIGN
                                             proc2 : process user(semaphore);
  init(state) := idle:
                                            ASSTGN
  next(state) :=
                                              init(semaphore) := FALSE;
    case
      state = idle : { idle, entering };
      state = entering & !semaphore : critical;
      state = critical : { critical, exiting };
      state = exiting : idle;
      TRUE : state:
    esac:
  next(semaphore) :=
                                                     idle
                                                                   ent.
    case
      state = entering : TRUE;
                                                                     sem = \top
                                                             [!sem]
                                           sem =
      state = exiting : FALSE;
      TRUE : semaphore;
    esac;
                                                                   crit.
                                                    exit
FAIRNESS
  running
```

• two processes are never in the critical section at the same time

• two processes are never in the critical section at the same time CTLSPEC AG !(proc1.state = critical & proc2.state = critical); -- safety

- two processes are never in the critical section at the same time CTLSPEC AG !(proc1.state = critical & proc2.state = critical); -- safety
- whenever a process is entering the critical section then sooner or later it will be in the critical section

- two processes are never in the critical section at the same time CTLSPEC AG !(proc1.state = critical & proc2.state = critical); -- safety
- whenever a process is entering the critical section then sooner or later it will be in the critical section

```
CTLSPEC AG (proc1.state = entering -> AF proc1.state = critical); -- liveness
```

- two processes are never in the critical section at the same time CTLSPEC AG !(proc1.state = critical & proc2.state = critical); -- safety
- whenever a process is entering the critical section then sooner or later it will be in the critical section

```
CTLSPEC AG (proc1.state = entering -> AF proc1.state = critical); -- liveness

nuXmv > read_model -i examples/mutex_user.smv

nuXmv > go

nuXmv > check_ctlspec -n 0

-- specification AG !(proc1.state = critical & proc2.state = critical) is true
```

- two processes are never in the critical section at the same time CTLSPEC AG !(proc1.state = critical & proc2.state = critical); -- safety
- whenever a process is entering the critical section then sooner or later it will be in the critical section

CTLSPEC AG (proc1.state = entering -> AF proc1.state = critical); -- liveness

```
nuXmv > read_model -i examples/mutex_user.smv
nuXmv > go
nuXmv > check_ctlspec -n 0
-- specification AG !(proc1.state = critical & proc2.state = critical) is true
nuXmv > check_ctlspec -n 1
-- specification AG (proc1.state = entering -> AF proc1.state = critical) is false
...
```

- two processes are never in the critical section at the same time CTLSPEC AG !(proc1.state = critical & proc2.state = critical); -- safety
- whenever a process is entering the critical section then sooner or later it will be in the critical section

CTLSPEC AG (proc1.state = entering -> AF proc1.state = critical); -- liveness

```
nuXmv > read_model -i examples/mutex_user.smv
nuXmv > go
nuXmv > check_ctlspec -n 0
-- specification AG !(proc1.state = critical & proc2.state = critical) is true
nuXmv > check_ctlspec -n 1
-- specification AG (proc1.state = entering -> AF proc1.state = critical) is false
...
```

Issue: proc1 selected for execution only when proc2 is in critical section!

- two processes are never in the critical section at the same time CTLSPEC AG !(proc1.state = critical & proc2.state = critical); -- safety
- whenever a process is entering the critical section then sooner or later it will be in the critical section

CTLSPEC AG (proc1.state = entering -> AF proc1.state = critical); -- liveness

```
nuXmv > read_model -i examples/mutex_user.smv
nuXmv > go
nuXmv > check_ctlspec -n 0
-- specification AG !(proc1.state = critical & proc2.state = critical) is true
nuXmv > check_ctlspec -n 1
-- specification AG (proc1.state = entering -> AF proc1.state = critical) is false
...
```

### Issue: proc1 selected for execution only when proc2 is in critical section!

Fix: fairness

### Contents

- $lue{1}$  Modelling a Program in NUXMV
- 2 Model Properties
  - Invariants
  - LTL
  - CTL
- Secondary Secondary Sec
- 4 Examples
  - 4-bit adder
  - Simple Mutex
  - Yet Another Mutex
- 5 Exercises

# Example: yet another mutex [1/3]

```
MODULE mutex(turn, other non idle, id)
                                            MODULE main
VAR.
                                            VAR.
   state: {idle, waiting, critical};
                                                turn: boolean:
ASSIGN
                                                p0: process mutex(turn,
   init(state) := idle;
                                                               p1.non_idle, FALSE);
   next(state) :=
                                                p1: process mutex(turn,
                                                               p0.non_idle, TRUE);
      case
         state=idle: {idle, waiting};
         state=waiting & (!other_non_idle|turn=id): critical;
         state=waiting: waiting;
         state=critical: {critical, idle}:
      esac;
   next(turn) :=
      case
         next(state) = idle : !id:
         next(state) = critical : id:
                                                              idle
         TRUE : turn:
      esac;
DEFINE
   non_idle := state in
                                              wait.
                                                                              crit.
                                                   [!other\_non\_idle \lor turn = id]
                {waiting, critical};
FATRNESS
```

running

### Example: yet another mutex [2/3]

### properties:

```
CTLSPEC AG !(p0.state=critical & p1.state=critical) --safety CTLSPEC AG (p0.state=waiting -> AF (p0.state=critical)) --liveness CTLSPEC AG !(p0.state=waiting & p1.state=waiting) -- no starvation
```

#### verification:

## Example: yet another mutex [2/3]

### properties:

```
CTLSPEC AG !(p0.state=critical & p1.state=critical) --safety
CTLSPEC AG (p0.state=waiting -> AF (p0.state=critical)) --liveness
CTLSPEC AG !(p0.state=waiting & p1.state=waiting) -- no starvation
```

#### verification:

Issue: process can stay in critical section forever.

## Example: yet another mutex [2/3]

### properties:

```
CTLSPEC AG !(p0.state=critical & p1.state=critical) --safety
CTLSPEC AG (p0.state=waiting -> AF (p0.state=critical)) --liveness
CTLSPEC AG !(p0.state=waiting & p1.state=waiting) -- no starvation
```

#### verification:

### Issue: process can stay in critical section forever.

### • Fix:

#### FAIRNESS

state=idle

## Example: yet another mutex [3/3]

The third property is still not verified:

```
nuXmv > check_ctlspec -n 2
-- specification AG !(p0.state = waiting & p1.state = waiting) is false
...
```

# Example: yet another mutex [3/3]

The third property is still not verified:

```
nuXmv > check_ctlspec -n 2
-- specification AG !(p0.state = waiting & p1.state = waiting) is false
...
```

Issue: both processes can temporarily wait at the same time (e.g. p0 waits first, p1 wait for second, and it's p0 turn)

# Example: yet another mutex [3/3]

The third property is still not verified:

```
nuXmv > check_ctlspec -n 2
-- specification AG !(p0.state = waiting & p1.state = waiting) is false
...
```

Issue: both processes can temporarily wait at the same time (e.g. p0 waits first, p1 wait for second, and it's p0 turn)

Fix: change the line

```
state=waiting & (!other_non_idle|turn=id): critical;
into
state=waiting & (!other_non_idle): critical;

and get
nuXmv > check_ctlspec -n 2
-- specification AG !(p0.state = waiting & p1.state = waiting) is true
```

### Contents

- $lue{1}$  Modelling a Program in <code>NUXMV</code>
- 2 Model Propertie
  - Invariants
  - LTL
  - CTL
- Fairness Constraints
- 4 Examples
  - 4-bit adder
  - Simple Mutex
  - Yet Another Mutex
- 5 Exercises

# Exercises [1/2]

Simple Transition System: explain why all three properties are verified on the following transition system:

```
MODULE main
VAR
    state : {ROOT, A1, B1, C1, D1, F1, M1};

ASSIGN
    init(state) := ROOT;
    next(state) := case
        state = ROOT : A1;
        state = A1 : {B1, C1};
        state = B1 : D1;
        state = D1 : F1;
        TRUE : state;
    esac;
```

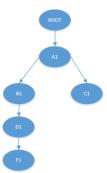

```
CTLSPEC
AG( state=A1 -> AX ( A [ state=B1 U ( state=D1 -> EX state=F1 ) ] ) );
```

```
CTLSPEC

AG( state=A1 -> AX ( A [ state=B1 U ( state=F1 -> EX state=C1 ) ] ) );
CTLSPEC

AG( state=A1 -> AX ( A [ state=M1 U ( state=F1 -> EX state=C1 ) ] ) );
```

# Exercises [2/2]

Bubblesort: implement a transition system which sorts the following input array  $\{4, 1, 3, 2, 5\}$  with increasing order. Verify the following properties:

- There exists no path in which the algorithm ends
- There exists no path in which the algorithm ends with a sorted array

Tip: you might use the following bubblesort pseudocode as reference:

### **Exercises Solutions**

- will be uploaded on course website within a couple of days
- send me an email if you need help or you just want to propose your own solution for a review

 learning programming languages requires practice: try to come up with your own solutions first!